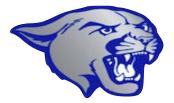

## New Student Technology Orientation 2023 - 2024

#### Introduction - People to Know

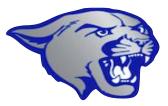

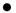

•

•

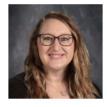

Mrs. Allison Tripp, MA Mathematics, Technology Integration Coordinator tripp@lhssc.org. Ext. 1007

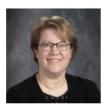

Mrs. Shelli Junkel Administrative Assistant, Student Services junkel@lhssc.org.Ext.1011

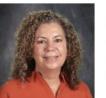

Mrs. Julie Schmidt Administrative Assistant, School Office mainoffice@lhssc.org Accounts you need on your iPad:

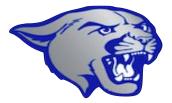

- LHS email (use the mail app or gmail app)
- PowerSchool App
- Canvas App

## LHS Email

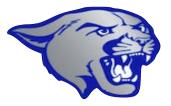

- Check your LHS email daily
- Passwords can be reset by:
  - Mrs. Junkel
  - Mrs. Schmidt
  - Mrs. Tripp

# **PowerSchool** - Student Information System

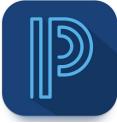

- Students and parents have separate accounts
- Some features are not available on the student account
- Download the PowerSchool App
  - select all blue icon, school code: TZFQ
- Passwords can be reset by:
  - Mrs. Tripp, Mrs. Junkel, Mrs. Schmidt

#### Grades and Attendance Grade History Histo Teac Com Scho H Clas: Regi My S School Infor Acco Prefe Distric TZ Dow Ap Get if G

Navigation

#### Grades and Attendance:

Grades and Attendance

|        | Attendance By Class |           |  |           |  |  |  |   |        |          |         |                                                       |     |   |
|--------|---------------------|-----------|--|-----------|--|--|--|---|--------|----------|---------|-------------------------------------------------------|-----|---|
| Exp    | M                   | Last Week |  | This Week |  |  |  | F | Course | Absences | Tardies |                                                       |     |   |
| 1(A-B) |                     |           |  |           |  |  |  |   |        |          |         | Computer Applications B Email Smith, E Rm: 105        | 0   | 0 |
| 1(A-B) |                     |           |  |           |  |  |  |   |        |          |         | Art Fundamentals<br>Email Maddick, A Rm: 203          | 0   | 0 |
| 2(A-B) |                     |           |  |           |  |  |  |   |        |          |         | Principles of History B Email Fruend, E Rm: 104       | 0   | 0 |
| 2(A-B) |                     |           |  |           |  |  |  |   |        |          |         | Conceptual Physics Email Winter, S Rm: 304            | 0   | 0 |
| 3(A-B) |                     |           |  |           |  |  |  |   |        |          |         | Foundations of Algebra B Email Harbison, K Rm: 111    | 0   | 0 |
| 3(A-B) |                     |           |  |           |  |  |  |   |        |          |         | Boys Team Sports/Health                               | 0   | 0 |
| 4(A-B) |                     |           |  |           |  |  |  |   |        |          |         | Comm. I<br>Email Lohmeyer, A Rm: 112                  | 0   | 0 |
| 4(A-B) |                     |           |  |           |  |  |  |   |        |          |         | Biblical Foundations      Email Kreienkamp, D Rm: 204 | 0   | 0 |
|        |                     |           |  |           |  |  |  |   |        |          |         | Attendance Total                                      | . 0 | 0 |

Current Block S2 GPA (S2):

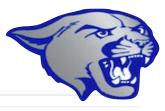

### **Gradebook**

| Fr. Chem & Physics Exp. 3(A-B) - Linn, B. |    |  |  |
|-------------------------------------------|----|--|--|
| Final Letter Grade <sup>1</sup> :         | В- |  |  |
| Final Percent:                            | 80 |  |  |
| Teacher Comments:                         |    |  |  |

Section Description:

| Due Date   | Category | Assignment                        | Codes | Score   | %     | Grd |
|------------|----------|-----------------------------------|-------|---------|-------|-----|
| 08/18/2014 | Lab      | Who Done It? Lab                  |       | 9/10    | 90    | A-  |
| 08/18/2014 | HW       | Experimental Design               |       | 8/9     | 88.89 | B+  |
| 08/19/2014 | PROJ     | Careers in Science MiniProject    |       | 28/40   | 70    | C-  |
| 08/20/2014 | HW       | Sci. Nota. & Sign. Fig. Worksheet |       | 7/12    | 58.33 | F   |
| 08/20/2014 | Lab      | Metric Meas. & Sign Figs. Lab     |       | 14/17   | 82.35 | B-  |
| 08/21/2014 | TST      | Chapter 1 Test                    |       | 33/40   | 82.5  | B-  |
| 08/21/2014 | HW       | Graphing Activity                 |       | 9/10    | 90    | A-  |
| 08/25/2014 | Lab      | Density Lab Report                |       | 3/10    | 30    | F   |
| 08/26/2014 | HW       | 2.1 Study Guide                   |       | 13/14   | 92.86 | A-  |
| 08/27/2014 | HW       | 2.2 Guided Study                  |       | 10/11   | 90.91 | A-  |
| 08/27/2014 | Lab      | What's In Ink? Lab Activity       |       | 7.5/10  | 75    | С   |
| 08/27/2014 | QZ       | Quiz 2.1-2.2                      |       | 18/20   | 90    | A-  |
| 08/28/2014 | HW       | 2.3 Guided Study                  |       | 11/13   | 84.62 | В   |
| 08/28/2014 | Lab      | Identifying Plastics Lab          |       | 7/9     | 77.78 | C+  |
| 08/29/2014 | TST      | Chapter 2 Test                    |       | 41/50   | 82    | B-  |
| 08/29/2014 | Lab      | Mystery Powders Lab               |       | 11.5/10 | 115   | А   |

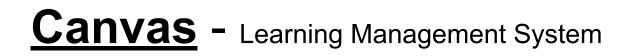

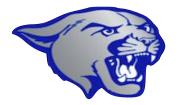

- Canvas is the high school version of Google Classroom
  - Course Content
  - Assignments, Discussion boards, Messaging Feature

- Password can be reset by:
  - ONLY YOU!!
  - Click 'forgot password', enter LHS email, reset the password.

### Other Helpful Hints:

- Do you need help?
- Read the announcements!
- Classroom procedures ask, don't assume!
- iPad Use
  - Appropriate Use
  - Time Management
- Headphones/Airpods
  - Be respectful!

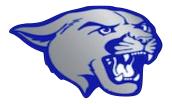